## анализатора АПК-051 Использование  $\mathbf{B}$ системе ХИМИКОтехнологического мониторинга

Киет С.В.<sup>1</sup> (диссертант), инж., Воронов В.Н.<sup>1</sup>, доктор техн. наук, Бушуев Е.Н.<sup>2</sup>, канд. техн. наук

 $M 3W<sup>1</sup> = W Y<sup>2</sup>$ 

Приводится описание возможностей автоматического анализатора АПК-051 для прямого измерения нормируемых показателей автоматического химического контроля и косвенного определения концентрации аммиака в водном теплоносителе.

Нарушения норм качества теплоносителя энергоблоков с котлами сверхвысокого и сверхкритического давления (СВД и СКД) обусловлены прежде всего присосами охлаждающей воды в конденсаторах турбин, нарушением качества добавочной воды или режима дозирования корректирующих реагентов. В этих условиях химический контроль должен обеспечивать надежное и своевременное получение информации о нормируемых параметрах водно-химического режима (ВХР) путем прямого измерения или косвенного (расчетного) определения соответствующих показателей  $[1, 2]$ .

Согласно правилам технической эксплуатации в разных точках конденсатно-питательного тракта (КПТ) энергоблока контролируются следующие показатели:

• удельная электропроводность прямой  $\chi$  и Н-катионированной  $\chi$ н проб, рН, концентрации аммиака [NH<sub>3</sub>] и ионов натрия [Na<sup>+</sup>], общие жесткость Ж<sub>0</sub> и щелочность Щ.:

• концентрации железа, меди, кислорода и др.

Первая группа показателей характеризует быстротекущие нарушения ВХР, причем только  $\chi$ ,  $\chi_H$  и рН измеряются автоматическими промышленными приборами (кондуктометрами и рН-метрами) с высокой надежностью и точностью. Эти приборы составляют основную часть измерительной базы системы химико-технологического мониторинга для энергоблоков ТЭС. Точность измерения определяется классом точности приборов автоматического химического контроля (АХК). Погрешность измерений составляет 1,5...2,0% для кондуктометра и 0,05 ед. рН — для рН-метра при условии калибровки и поверки в соответствии с требованиями паспорта прибора. Однако при измерениях в бесконечно разбавленных растворах, какими являются турбинный конденсат и питательная вода энергетических котлов, калибровка приборов по стандартным растворам становится непредставительной, и правильность прямых и косвенных измерений может быть поставлена под сомнение.

Обработку результатов измерений приборов АХК необходимо проводить с помощью расчетных методик, приведенных в ГОСТ 8.207-76.

В табл. 1 представлены результаты измерений  $\chi$ , X<sub>H</sub>, pH и концентрации ионов натрия, которые проводились приборами АХК: кондуктометром, рН-метром фирмы «Альфа БАССЕНС» и иономером Атон-101 МП в штатных условиях химического контроля на ТЭЦ-9 ОАО «Мосэнерго», а в табл. 2 — результаты их обработки.

Из анализа табл. 2 видно, что наименьший интервал изменения имеет удельная электропроводность Н-катионированной пробы, что отвечает устойчиво малой ми-

Таблица 1. Результаты измерений приборами АХК показателей качества конденсата паровой турбины

| $\chi_H$ , мкСм/см | χ, мкСм/см | pH   | $[Na^+]$ ,<br>мкг/дм $3$ |
|--------------------|------------|------|--------------------------|
| 0,290              | 6,5        | 9,31 | 1,6                      |
| 0,287              | 6,5        | 9,32 | 9,5                      |
| 0,275              | 6,5        | 9,4  | 3,0                      |
| 0,282              | 6,4        | 9,3  | 7,0                      |
| 0,239              | 4,7        | 9,2  | 2,8                      |
| 0,245              | 4,9        | 9,3  | 3,2                      |
| 0,238              | 5,0        | 9,3  | 4,0                      |
| 0,245              | 5,0        | 9,3  | 9,0                      |
|                    |            |      |                          |

75

 $1111250$ , Москва, Красноказарменная ул., д. 14. МЭИ.

<sup>&</sup>lt;sup>2</sup>153003, г. Иваново, Рабфаковская ул., д. 34. ИГЭУ.

| Показатель                                                                                                    | $\chi_{\rm H}$                      | χ                                  | pH                                 | $[Na^+]$ ,<br>мкг/дм $3$           |
|----------------------------------------------------------------------------------------------------|-------------------------------------|------------------------------------|------------------------------------|------------------------------------|
| Среднее арифме-<br>тическое                                                                                           | 0,263                               | 5,69                               | 9,3                                | 5,01                               |
| Дисперсия сред-<br>него арифмети-<br>ческого                                                                          | 0,008                               | 0,30                               | 0,019                              | 1,06                               |
| Сумма случай-<br>ных и системати-<br>ческих ошибок<br>измерений $\Delta a_{\rm cr}$ +<br>+ $\Delta a$ <sub>CHCT</sub> | $0.019 +$<br>$+0,005=$<br>$= 0.024$ | $0.71 +$<br>$+0,005=$<br>$= 0,715$ | $0,045+$<br>$+0.017=$<br>$= 0.062$ | $2,51 +$<br>$+0.017=$<br>$= 2,527$ |
| Интервал истин-<br>ного значения из-<br>меряемой<br>величины                                                          | [0, 239;<br>0,287]                  | [4,98;<br>6,41]                    | [9,24;<br>9,361                    | [2,48;<br>7,27]                    |

Таблица 2. Результаты обработки измерений контролируемых показателей (см. табл. 1)

нерализации турбинного конденсата. Несколько больший интервал у рН и у, что объясняется неустойчивым режимом дозирования аммиака. Наибольший интервал изменения — у  $[Na^+]$ , что обусловлено невысокой точностью измерений иономером. Если результаты измерений не укладываются в интервал истинных значений, то они признаются «выбросами» и при дальнейшей обработке результатов измерений не учитываютcя.

Разработанный с участием авторов анализатор примесей конденсата АПК-051 позволяет заменить измерение  $[Na<sup>+</sup>]$  его расчетным определением на основе измерений  $\chi$ ,  $\chi$ <sub>Н</sub> и рН.

Нарушения ВХР барабанного котла часто обусловлены ухудшением качества питательной воды или конленсата паровой турбины, что может происходить достаточно быстро (в течение 30...60 мин). Как видно из табл. 3, быстротекущие нарушения ВХР (кроме увеличения концентрации кислорода) сопровождаются изменениями  $\chi$ ,  $\chi_H$  и рН. Если учесть изменения этих показателей, обусловленные нарушениями в измерительных системах кондуктометров и рН-метров, то становится ясно, насколько сложно диагностировать причину нарушения ВХР по показаниям приборов АХК, особенно на ранней стадии.

На базе штатных измерений АХК кондуктометрами и рН-метрами можно построить алгоритм (рис. 1) поиска причины нарушения ВХР конденсатно-питательного тракта [1]. Главным при этом является превышение нормированного значения удельной электропро-

| Вид нарушения<br><b>BXP</b>                                                                     | Причинанарушения<br><b>BXP</b>                                                             | Изменение контро-<br>лируемых показате-<br>лей качества рабочей<br>среды                                             |
|-------------------------------------------------------------------------------------------------|--------------------------------------------------------------------------------------------|----------------------------------------------------------------------------------------------------|
| pH > 9,3                                                                                        | Передозировка ам-<br>миака в питатель-<br>ную воду                                         | $\chi$ > 1000 мкСм/см;<br>$\chi_H$ < 1 мкСм/см;<br>$[NH_3]$ > 1000 мкг/дм <sup>3</sup>                               |
| pH < 8.9                                                                                        | Уменьшение (пре-<br>кращение) дозиров-<br>ки аммиака                                       | $\chi$ < 3 MKCM/CM;<br>$\chi_H$ < 1 мкСм/см;<br>$[NH_3]$ < 200 мкг/дм <sup>3</sup>                                   |
| Повышение соле-<br>содержания, в том<br>числе увеличение<br>$K_o > 1$ мкг-экв/дм <sup>3</sup>   | Повышенные при-<br>сосы охлаждающей<br>воды в конденсаторе<br>турбины<br>Ухудшение качест- | $\Delta \chi > 0.1$ MKCM/CM;<br>$\chi_H$ > 1 мкСм/см;<br>$[Na^+]$ > 100 мкг/дм <sup>3</sup>                          |
|                                                                                                 | ва добавочной воды<br>с забросом щелочи<br>или углекислоты                                 | $\Delta \chi > 0.1$ MKCM/CM;<br>$\chi_H$ < 1 мкСм/см;<br>$\Delta H_{\rm O}$ > 0,1 $H_{\rm O}$ ;<br>$\Delta pH > 0,1$ |
|                                                                                                 | Ухудшение качест-<br>ва добавочной воды<br>с забросом солей                                | $\Delta \chi > 0,1$ MKCM/CM;<br>$\chi_H$ > 1 мкСм/см;<br>$[Na^+]$ > 100 мкг/дм <sup>3</sup>                          |
| Увеличение содер-<br>жания кислорода в<br>конденсате паро-<br>вой турбины выше<br>20 мкг/дм $3$ | Нарушение работы<br>деаэратора                                                             | $[O_2]$ < 50 мкг/дм <sup>3</sup>                                                                                     |
|                                                                                                 | Повышенные при-<br>сосы воздуха в кон-<br>денсаторе турбины                                | $[O_2]$ > 100 мкг/дм <sup>3</sup>                                                                                    |

Таблица 3. Виды быстротекущих нарушений ВХР питательной воды барабанного котла СВД  $(p_6 = 13, 8 \text{ M} \Pi a)$ 

водности Н-катионированной пробы. Подобную схему поиска нарушений ВХР можно построить для рН и удельной электропроводности прямой охлажденной пробы питательной воды.

Использование автоматического анализатора АПК-051 позволяет упростить задачу поиска причины нарушения ВХР КПТ энергоблока. Программное обеспечение и конструкция АПК-051 позволяют измерять  $\chi$ ,  $\chi$ <sub>H</sub>, pH, а также оценивать работоспособность Н-катионитной колонки. Кроме того, программное обеспечение дает возможность рассчитывать значения рН, приведенные к 25 °С, концентрации аммиака, натрия, хлоридов и щелочность, что позволяет диагностировать нарушения ВХР КПТ на ранней стадии их развития (рис. 2).

Авторами предложено также использовать автоматический анализатор АПК-051 для определения концентрации минеральных примесей котловой воды. Уравнение материального баланса примесей в котле [3] можно записать в следующем виде:

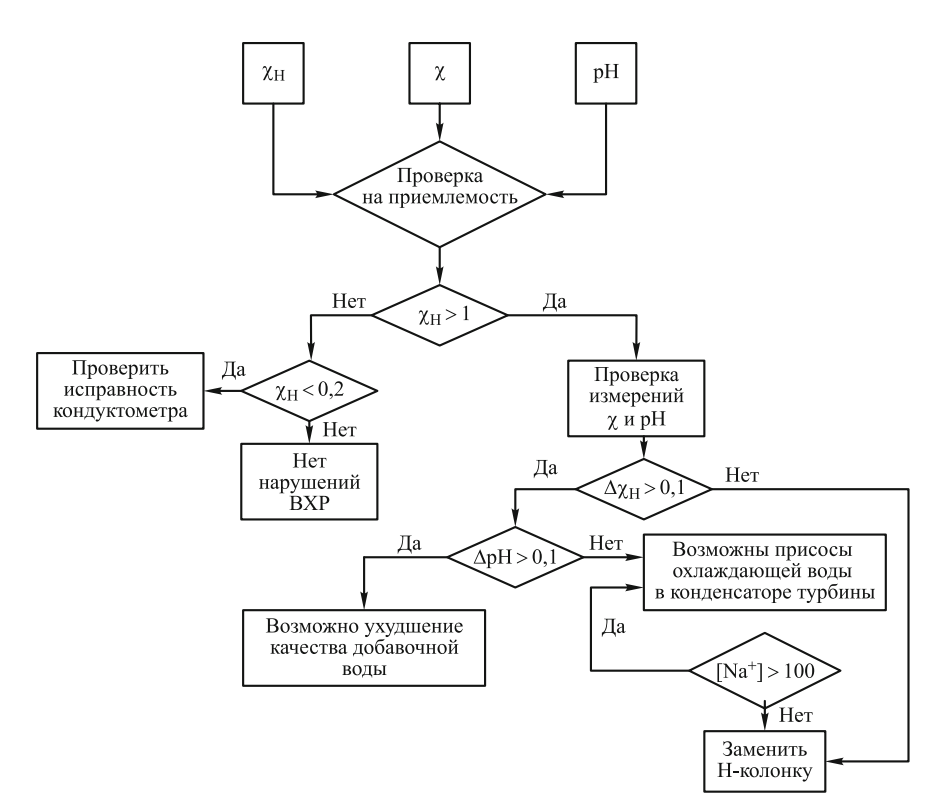

Рис. 1. Алгоритм поиска причины нарушений ВХР в конденсате теплофикационной турбины

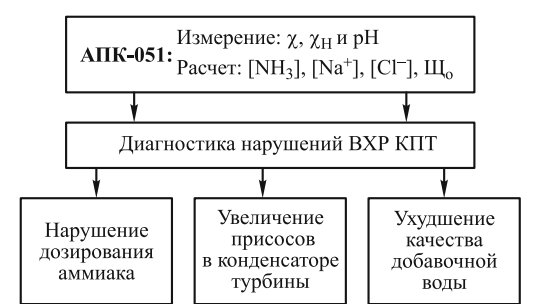

Рис. 2. Структурная схема оценки нарушения ВХР конденсатно-питательного тракта с использованием АПК-051

$$
C_{\text{n.B}}G_{\text{n.B}} - C_{\text{k}}G_{\text{npo},\alpha} - C_{\text{k}}G_{\text{k}}(K_{P\Sigma} + \omega) - C_{\text{k}}G_{\text{k}}P_{\text{k}} = 0, (1)
$$

где  $C_{\text{max}}$ ,  $C_{\text{k}}$  — концентрация примеси в питательной и котловой воде, мкг/л;  $G_{\text{n.B}}$ ,  $G_{\text{npoq}}$ ,  $G_{\text{k}}$  — расход питательной воды, продувки и котловой воды, кг/с;  $K_{P\Sigma}$  коэффициент распределения примеси между водой и насыщенным паром;  $\omega$  — влажность пара;  $P_{\kappa}$  — эмпирический коэффициент образования отложений.

Для хлоридов можно принять  $P_{\kappa} = 0$ ,  $K_{P\Sigma} \approx 0$ ,  $\omega \rightarrow 0$ . Тогда уравнение (1) примет простой вид:

[CI]<sub>$$
\Pi,B
$$</sub>G <sub>$\Pi,B$</sub>  = [CI] <sub>$c.o$</sub> G <sub>$\Pi$</sub>  <sub>$po\pi$</sub> , (2)

где  ${\rm [CI]}_{\rm n.b}$  и  ${\rm [CI]}_{\rm c.o}$  — концентрация хлоридов в питательной воде и солевом отсеке котла.

Для бикарбонатов уравнение (1) может быть записано при  $P_k = 0$  и  $K_{p\bar{p}} \approx 1$ , так как в пар переходит максимальное количество углекислоты (в форме  $CO<sub>2</sub>$ ), полученной при термолизе бикарбонатов:

$$
2\text{HCO}_3^- \leftrightarrow \text{H}_2\text{O} + \text{CO}_2\uparrow + \text{CO}_3^{2-} \tag{3}
$$

Из выражения (3) видно, что из двух ионов  $\mathrm{HCO_3}^$ образуется один ион  $\rm CO_3^{2-}$ , который в охлажденной пробе подвергается гидролизу в соответствии со следующим уравнением:

$$
CO_3^{2-} + H_2O \leftrightarrow HCO_3^- + OH^-. \tag{4}
$$

Тогда уравнение материального баланса (1) для бикарбонатов, поступающих в котел с питательной водой  $[\mathrm{HCO}_{3}^{-}]_{\text{\tiny{II,B}}}$ , можно записать в виде

$$
[\text{HCO}_{3}^{-}]_{\text{II,B}} G_{\text{II,B}} = 0.5([\text{CO}_{3}^{2-}]_{\text{c.o}} + [\text{HCO}_{3}^{-}]_{\text{c.o}})G_{\text{mpo},\text{I}} \quad (5)
$$

где  $[\mathrm{CO}_3^{2-}]_{\mathrm{c.o}} + [\mathrm{HCO}_3^-]_{\mathrm{c.o}} \;$  — суммарная концентрация карбонатов и бикарбонатов в солевом отсеке барабана котла.

После почленного деления уравнений (5) и (2) с учетом константы диссоциации углекислоты второй ступени  $K<sub>II</sub>$  получается

$$
\left(1 + \frac{10^{-\text{pH}}}{K_{\text{II}}}\right)[\text{CO}_3^{2-}]_{\text{c.o.}} = \frac{2[\text{HCO}_3^-]_{\text{II.B}}}{[\text{Cl}^-]_{\text{II.B}}}[\text{Cl}^-]_{\text{c.o.}} \quad (6)
$$

С помощью анализатора АПК-051 можно определить концентрации хлоридов и бикарбонатов в питательной воде. Тогда по уравнению (6) легко рассчитать концентрации бикарбонатов, карбонатов, а затем и хлоридов в солевом отсеке, измеряя  $\chi$ ,  $\chi$ <sub>H</sub> и рH тем же анализатором. Концентрацию фосфатов в котловой воде можно рассчитать по электропроводности Н-катионированной пробы, как показано в работе [4].

Таким образом, автоматический анализатор АПК-051 может успешно использоваться для оперативного химического контроля качества питательной и котловой воды барабанных котлов СВД ( $p_6 = 13,8$  МПа). Количественное определение нормируемых ( $\chi$ ,  $\chi$ <sup>H</sup> и рН) и диагностических ([NH<sub>3</sub>], [Na<sup>+</sup>], [Cl¯], Щ<sub>0</sub>) показателей качества водного теплоносителя позволяет определять характер нарушения ВХР на ранней стадии его развития.

## Список литературы

1. РД 153-34.1-37.532.2-2001. Общие технологические требования к системам химико-технологического мониторинга водно-химических режимов тепловых электростанций. М.: ЗАО «Энергетические технологии», 2002.

2. Опыт построения системы химико-технологического мониторинга паровых котлов ТГМ-96 с последующей интеграцией ее в АСУ ТП ТЭЦ / П.Н. Назаренко, В.Н. Самаренко, О.Ф. Квасова, С.В. Невский // Теплоэнергетика. 2001. № 4. С. 43—50.

3. Сметанин Д.С. Разработка и использование технологических алгоритмов в системах химико-технологического мониторинга водно-химических режимов ТЭС: Автореф. дис. …канд. техн. наук. М., 2005.

4. Определение концентрации фосфатов в котловой воде путем измерения электропроводности / Б.М. Ларин, Е.Н. Бушуев, Ю.Ю. Тихомирова, С.В. Киет // Теплоэнергетика. 2008. № 7. С. 21—27.

## $\curvearrowright$